#### $--$  PDF

https://www.100test.com/kao\_ti2020/145/2021\_2022\_\_E5\_A5\_BD\_ E5\_A4\_84\_E4\_B8\_8D\_E6\_c104\_145035.htm

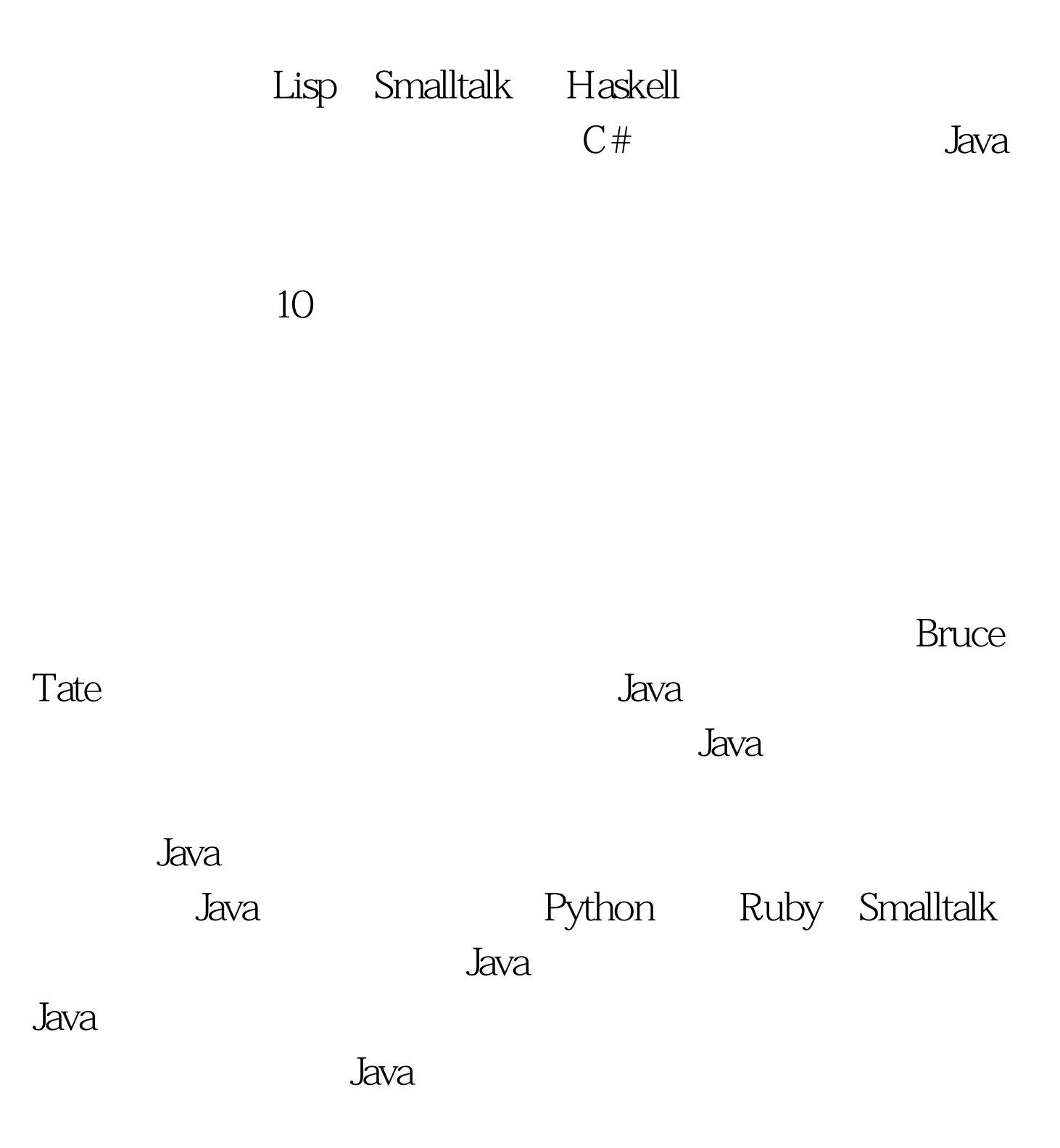

 $J$ ava  $\mu$ 

 $J$ ava  $\bar{J}$ ava  $\bar{J}$ ava  $\bar{J}$ ava  $\bar{J}$ ava  $\bar{J}$ ava  $\bar{J}$ ava  $\bar{J}$ ava  $\bar{J}$ ava  $\bar{J}$ ava  $\bar{J}$ ava  $\bar{J}$ ava  $\bar{J}$ ava  $\bar{J}$ ava  $\bar{J}$ ava  $\bar{J}$ ava  $\bar{J}$ ava  $\bar{J}$ ava  $\bar{J}$ ava  $\bar{J}$ ava  $\bar{J$ 

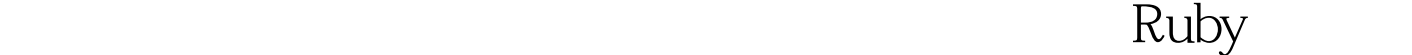

Ruby  $\qquad \qquad$  irb  $\qquad \qquad$ , load filename and the 1 and 1 and 1 and 1 and 1 and 1 and 1 and 1 and 1 and 1 and 1 and 1 and 1 and 1 and 1  $\,$ 1.  $3 \text{ times}$  {puts "Inside the times method."}Results:Inside the times method.Inside the times method.Inside the times method. times  $\sim$  3 {puts "Inside the times method."} 是闭包。它是一个匿名函数,times 方法被传递到该 for  $\sim$  2 2: containting for i in 1..3 puts "Inside the times method." end Ruby and the contract of the contract of the contract of the contract of the contract of the contract of the contract of the contract of the contract of the contract of the contract of the contract of the contract of the c 人物的人物,但是在 Ruby 中, 在 Ruby 中, 在 Ruby 中,

|| 字符之间用逗号隔开的参数列表来表示参数,例如 |argument, list|

the state of  $\log$  3 and  $\log$ 3. Elions, tigers,

## bears].each { |item| puts item}Results: lionstigersbears each

# $\mathop{\rm collect}\nolimits$  $4$

来迭代。您通常想要用执行结果生成一个新的集合。在 Ruby

 $\mathfrak m$  music contracts we have a maximum contract at  $\mathfrak m$  ,  $\mathfrak m$  ,  $\mathfrak m$ 

 $4$ 

animals = [lions, tigers, bears].collect {|item| item.upcase}puts animals.join(" and ") " oh, my."LIONS and TIGERS and BEARS oh, my. 4

 $\mathbb{R}^n$  and  $\mathbb{R}^n$  and

 $5$  5  $-$  5.  $tax = 0.08 prices = [4.45, 6.34, 3.78] tax_table =$ prices.collect {|price| {:price => price, :tax => price \* tax}}tax\_table.collect {|item| puts "Price: #{item[:price]} Tax: #{item[:tax]}"}Results:Price: 4.45 Tax: 0.356Price: 6.34 Tax: 0.5072Price: 3.78Tax: 0.3024

税金的销售-税金表。我不想将税率硬编码到闭包里。我宁愿

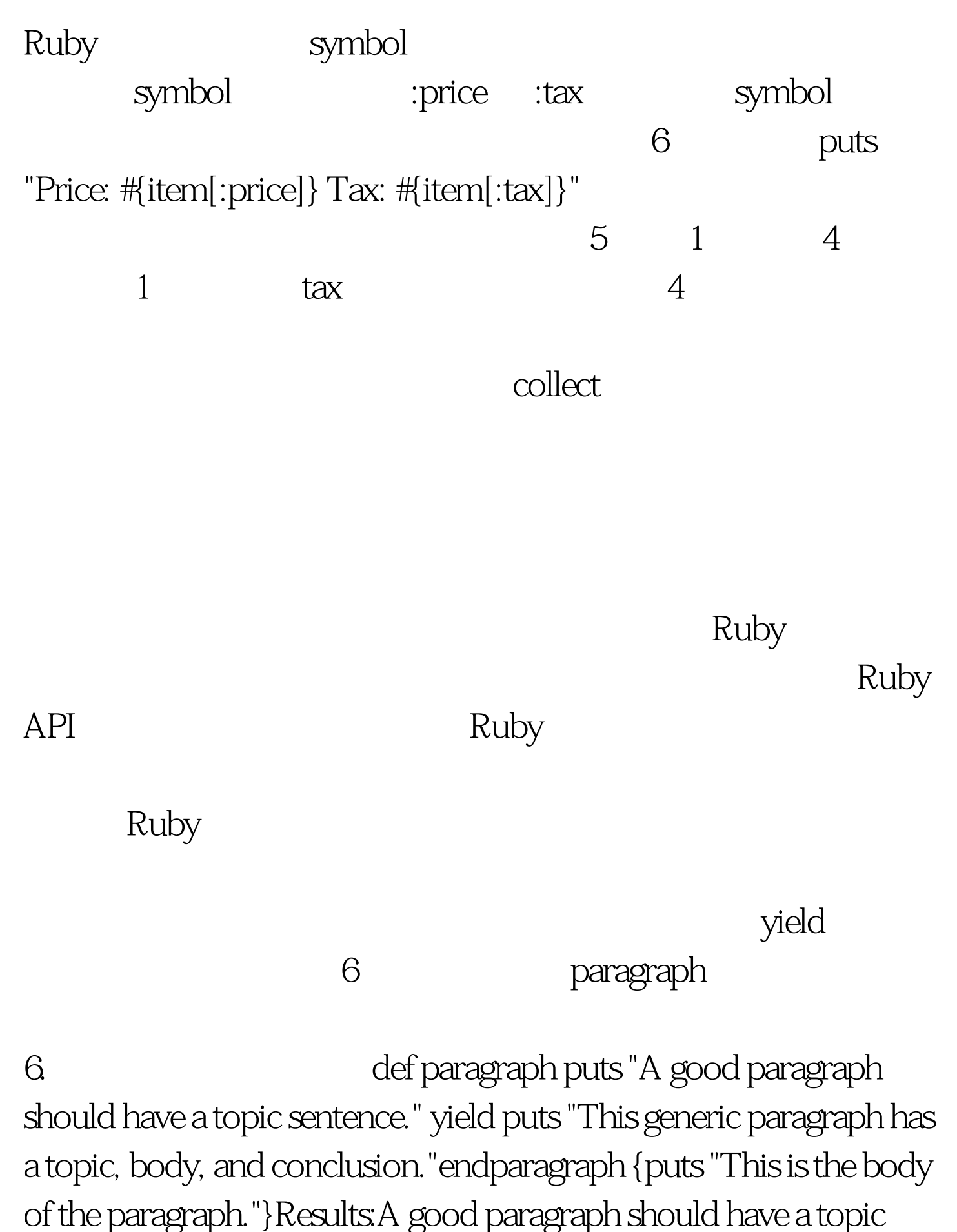

sentence.This is the body of the paragraph. This generic paragraph

has a topic, body, and conclusion.

## $yield$  and  $z$  7  $z$  7  $z$  6  $z$  7  $z$  6  $z$  6  $z$  6  $z$  6  $z$  6  $z$  6  $z$  6  $z$  6  $z$  6  $z$  6  $z$  6  $z$  6  $z$  6  $z$  6  $z$  6  $z$  6  $z$  6  $z$  6  $z$  6  $z$  6  $z$  6  $z$  6  $z$  6  $z$  6  $z$  6  $z$  6  $z$  6  $z$  6  $z$  6  $z$  6  $z$  6  $z$

7. def paragraph topic = "A good paragraph should have a topic sentence, a body, and a conclusion. " conclusion = "This generic paragraph has all three parts." puts topic yield(topic, conclusion) puts conclusionendt = ""c = ""paragraph do |topic, conclusion | puts "This is the body of the paragraph. "  $t =$  topic  $c =$ conclusionendputs "The topic sentence was: #{t}"puts "The conclusion was:  $\#c$ ,"

 $\gamma$ 

example by  $\sim 8$  reducible topic  $\sim 8$ conclusion extending the set of  $\alpha$ paragraph topic = "A good paragraph should have a topic sentence." conclusion = "This generic paragraph has a topic, body, and conclusion." puts topic yield(topic, conclusion) puts conclusionendmy\_topic = ""my\_conclusion = ""paragraph do |topic, conclusion| # these are local in scope puts "This is the body of the paragraph. " my\_typic = topic my\_conclusion = conclusionendputs "The topic sentence was: #{t}"puts "The conclusion was:  $\#\mathsf{c}$ "

dava Java en de la provincia de la provincia de la provincia de la provincia de la provincia de la provincia d

 $9$ 

Ruby on Rails HTTP Rails Rails Rails Rails Rails Rails Rails Rails Rails Rails Rails Rails Rails Rails Rails Rails Rails Rails Rails Rails Rails Rails Rails Rails Rails Rails Rails Rails Rails Rails Rails Rails Rails Rails Rails Rails R

#### HTTP accept

 $9.$ 

HTTP @person = Person.find(id)respond\_to do |wants| wants.html { render :action => @show } wants.xml { render : $xml = > @person.to\_xm]$  end  $9$ 

#### 码块是在请求 HTML,这段代码会执行第一个闭包;如果发

#### $XML$

wants HTTP  $\mathbf{x}$ ml html,  $\mathbf{x}$ ml html,  $\mathbf{x}$ ml and  $\mathbf{x}$  $\overline{a}$  accept  $\overline{a}$ 10 and 10 and 10 def xml yield if self.accept\_header == "text/xml" end def html yield if self.accept\_header == "text/html" end Ruby **Ruby example 1**  $x$ ML Web  $x$ ML 也是多行文本或对象的集合。Ruby 在闭包中很好地解决了这

 $11 \t\t\t 11.$ require mysqldb=Mysql.new("localhost", "root", "password")db.0select\_db("database")result = db.query

# "0select \* from words"result.each {|row|  $\omega_{\rm s}$  do\_something\_with\_row}db.close 11 MySQL API  $\cosh$ 立和清除资源。Ruby 开发人员常用这种模式来处理文件等资 Ruby API 异常。File 类的方法会为您处理这一切。您可以使用闭包来替  $12$  and  $12$  file  $File.open(name) {file| process_file(f)}$ 13 and 13 def do\_transaction begin setup\_transaction yield commit\_transaction rescue roll\_back\_transaction endend Java and available rescue roll\_back\_transaction endend Java

匿名的内部类来实现闭包。和 Ruby 使用这项技术的原因差不 Spring Spring  $\sim$  $14$ Spring 14.

 $J$ dbc $T$ emplate template = new

JdbcTemplate(dataSource).final List names = new LinkedList(). template.query("SELECT id,name FROM types ORDER BY name", new RowCallbackHandler() { public void processRow(ResultSet rs) throws SQLException { names.add(rs.getString(1)). } }).

 $14$ 

部类的 Java 库使问题更为明显。要想使闭包在 Java 语言中实

Java new  $\sim$ 

 $J$ ava  $\,$ 

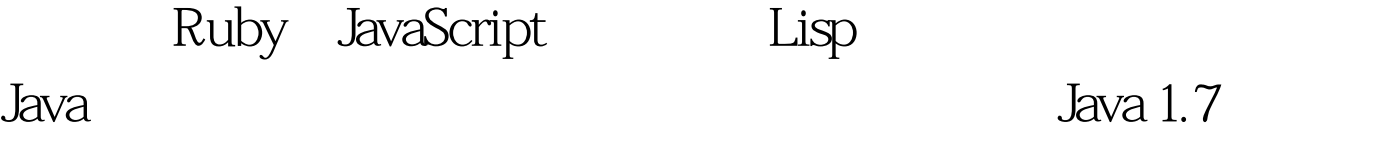

联接 处理迭代 处理异常 处理数据库-依赖性问题 程序员们不

 $100Test$ www.100test.com